# Network Applications

Copyright © University of Illinois CS 241 Staff 1

Today: Application level Internet infrastructure

- HTTP (continued)
- Web caching
- Domain name system
- Network Address Translation

#### HTTP (Hypertext Transfer Protocol)

- Web's application layer protocol
- **Client/server model** 
	- Client
		- **Browser that** requests, receives, "displays" Web objects
	- Server
		- **Neb server sends** objects in response to requests

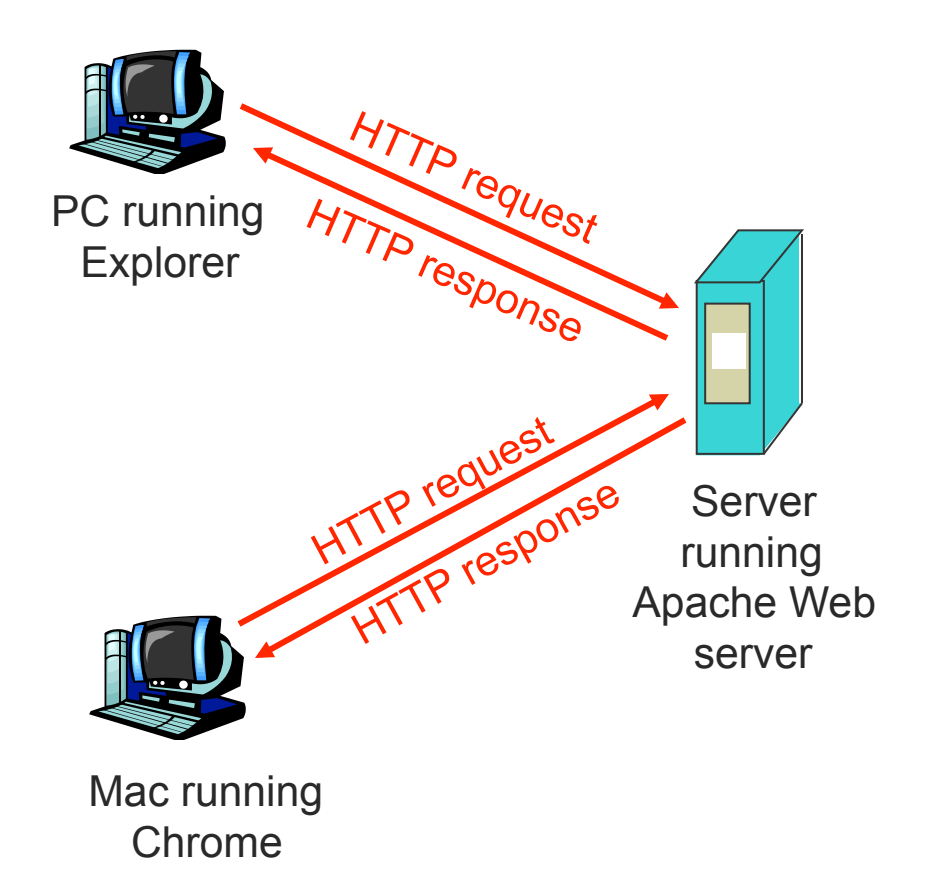

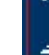

#### HTTP Request Message

- Two types of HTTP messages: *request*, *response* 
	- ASCII (human-readable format)
- HTTP request message:

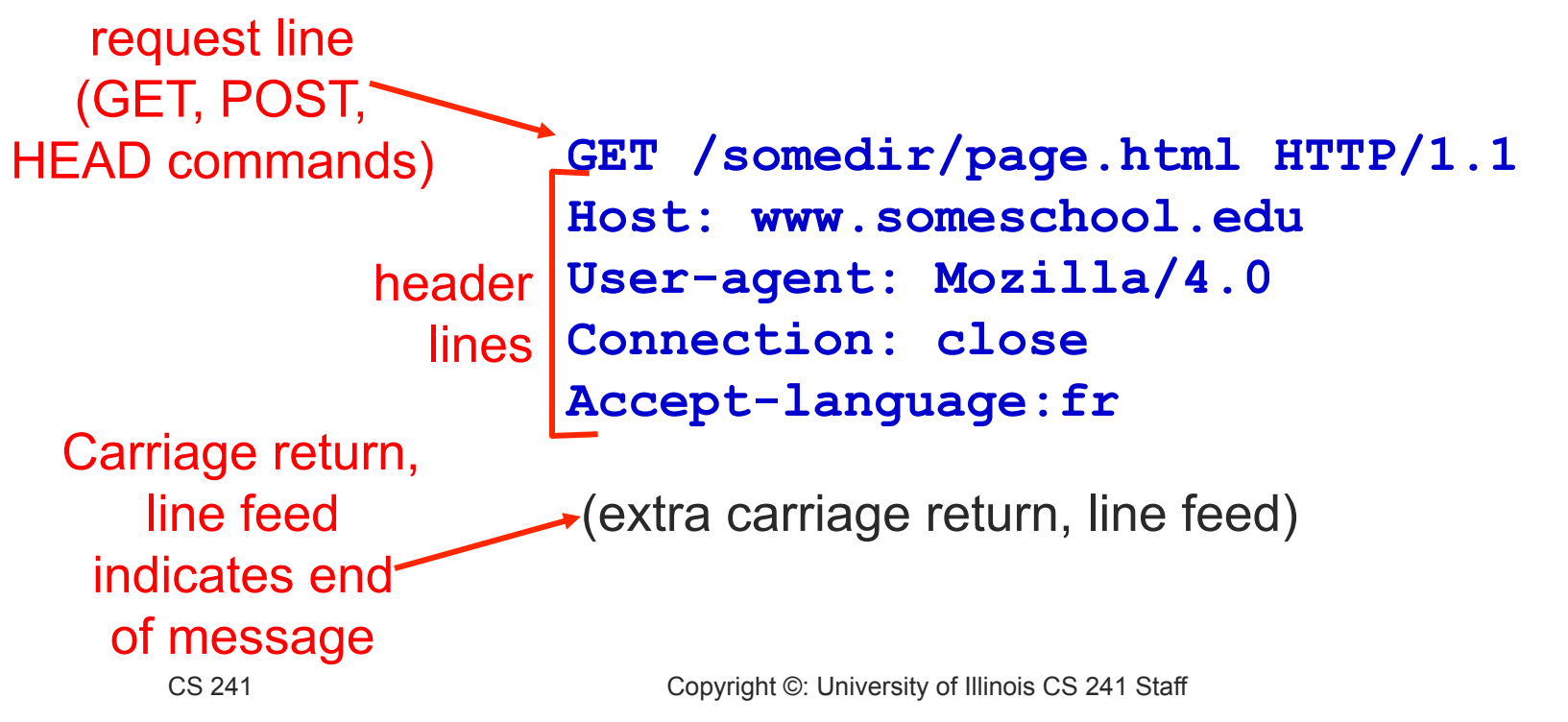

#### HTTP Response Message

status line (protocol status code status phrase)

> header lines

**HTTP/1.1 200 OK Connection close Date: Thu, 06 Aug 1998 12:00:15 GMT Server: Apache/1.3.0 (Unix) Last-Modified: Mon, 22 Jun 1998 …... Content-Length: 6821 Content-Type: text/html** 

data, e.g., requested HTML file

**data data data data data ...** 

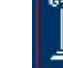

## HTTP response status codes

- **In first line in server->client response message**
- A few sample codes

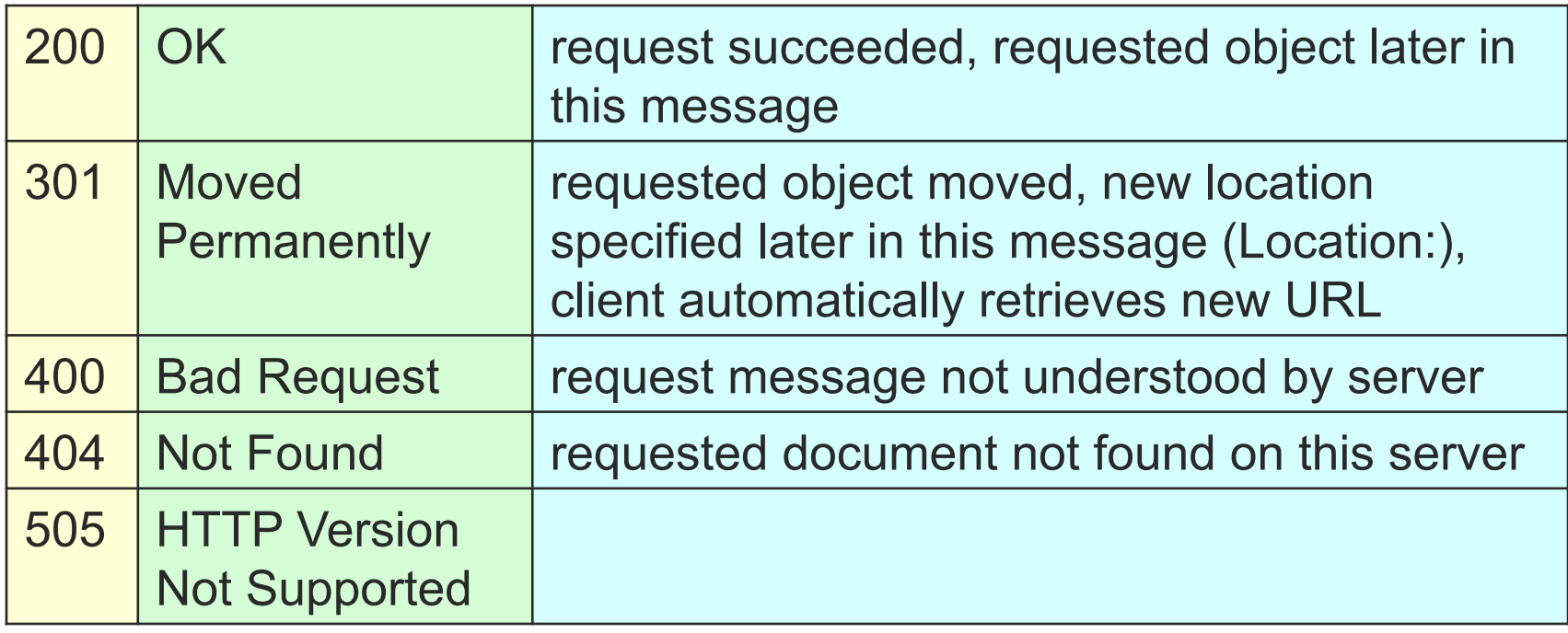

### HTTP response status codes

- In first line in server->client response message
- A few sample codes
- **More in the illustrated guide...** 
	- **http://tinyurl.com/cvyepwt**

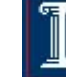

#### Trying out HTTP (client side) For Yourself

1. Telnet to your favorite Web server **telnet www.cs.illinois.edu 80**

- 2. Type in a GET HTTP request **GET /class/sp12/cs241/index.html HTTP/1.0**
- 3. Look at response message sent by HTTP server!

Opens TCP connection to port 80 (default HTTP server port) at **www.cs.illinois.edu**. Anything typed in sent to port 80 at **cs.illinois.edu**

By typing this in (hit carriage return twice), you send this minimal (but complete) GET request to HTTP server

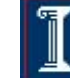

### User-server State: Cookies

- Many major Web sites use cookies
- **Four components** 
	- 1. Cookie header line of HTTP response message
	- 2. Cookie header line in HTTP request message
	- 3. Cookie file kept on user's host, managed by user's browser
	- 4. Back-end database at Web site

Example

- Alice always accesses Internet from PC
- Visits specific ecommerce site for first time
- When initial HTTP requests arrives at site, site creates:
	- unique ID
	- entry in backend database for ID

#### **Cookies**

- What cookies can bring
	- Authorization
	- $\circ$  Shopping carts
	- Recommendations
	- User session state (Web email)
- How to keep "state"
	- Protocol endpoints: maintain state at sender/receiver over multiple transactions
	- cookies: http messages carry state
- Cookies and privacy
	- Cookies permit sites to learn a lot about you
	- You may supply name and e-mail to sites

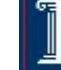

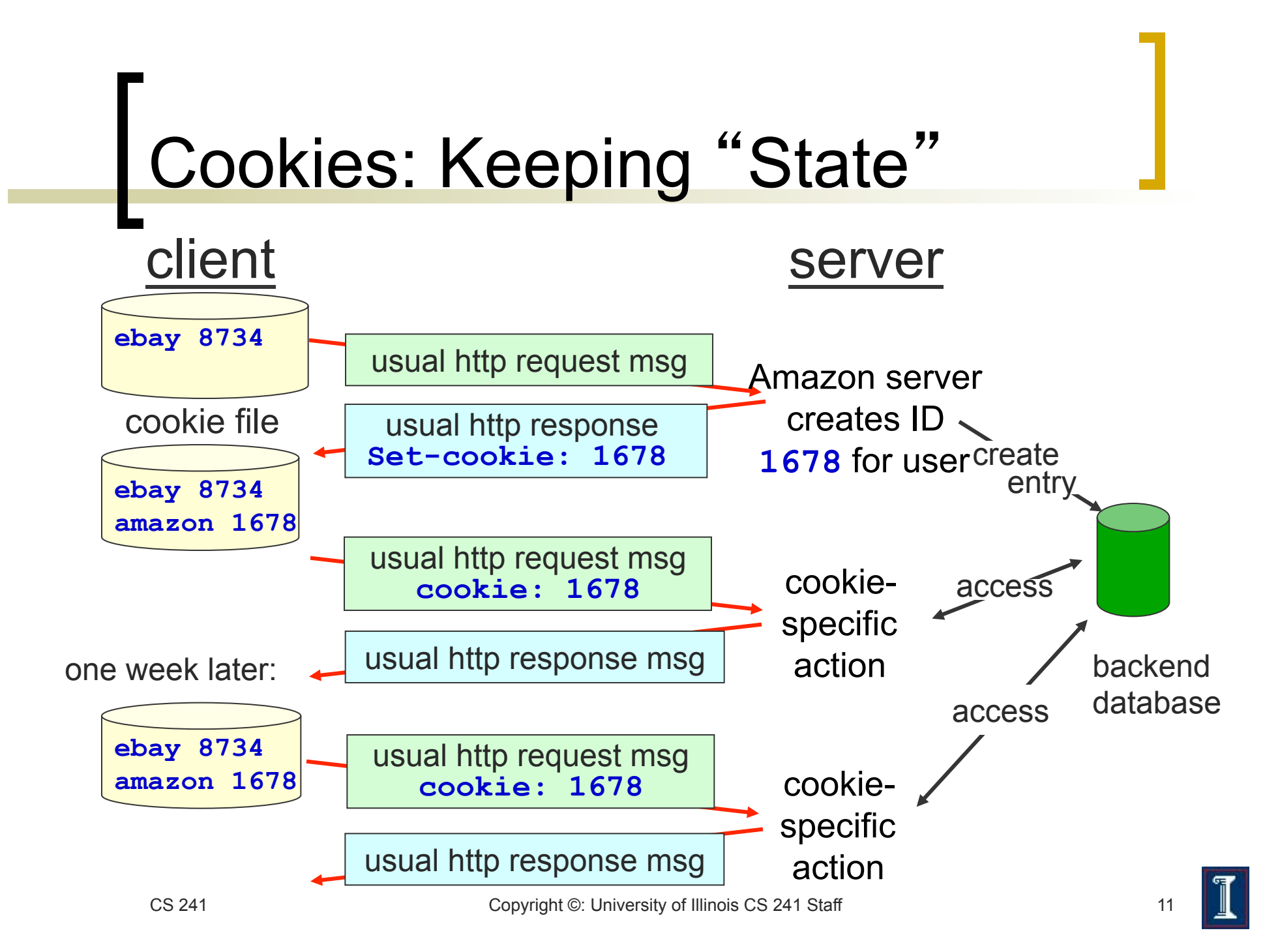

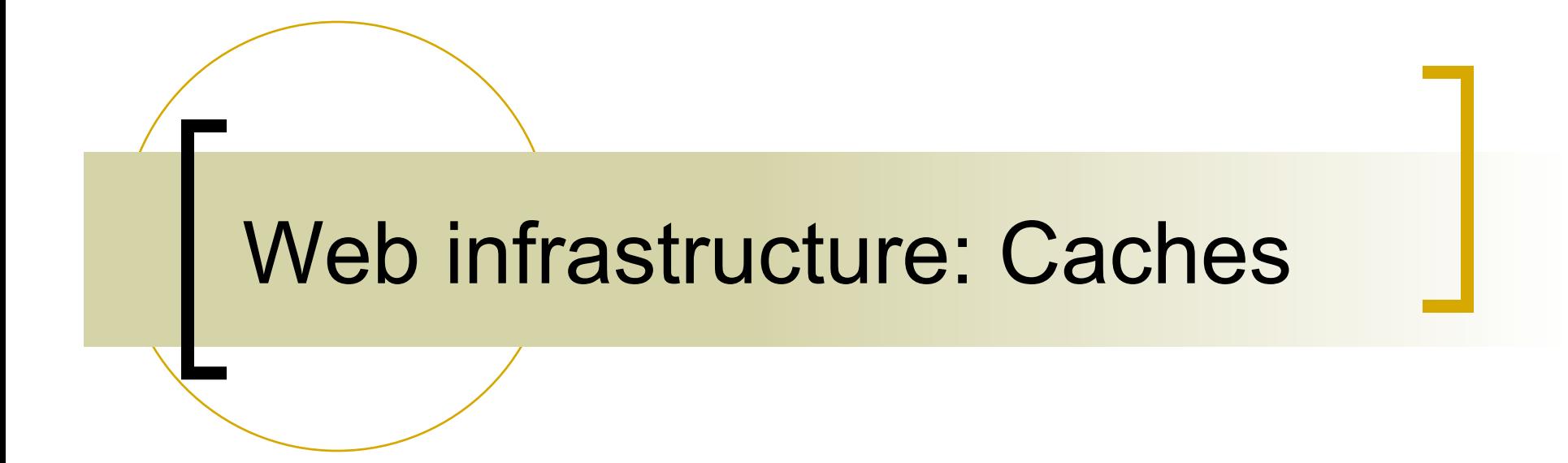

## Web Caches (Proxy Servers)

#### Goal

- $\circ$  Satisfy client request without involving origin server
- **Steps** 
	- User sets browser option: Web accesses via cache
	- Browser sends all HTTP requests to cache
		- **If object in cache: cache returns object**
		- **Else: cache requests object from origin server, then** returns object to client

#### Web Caches (Proxy Server)

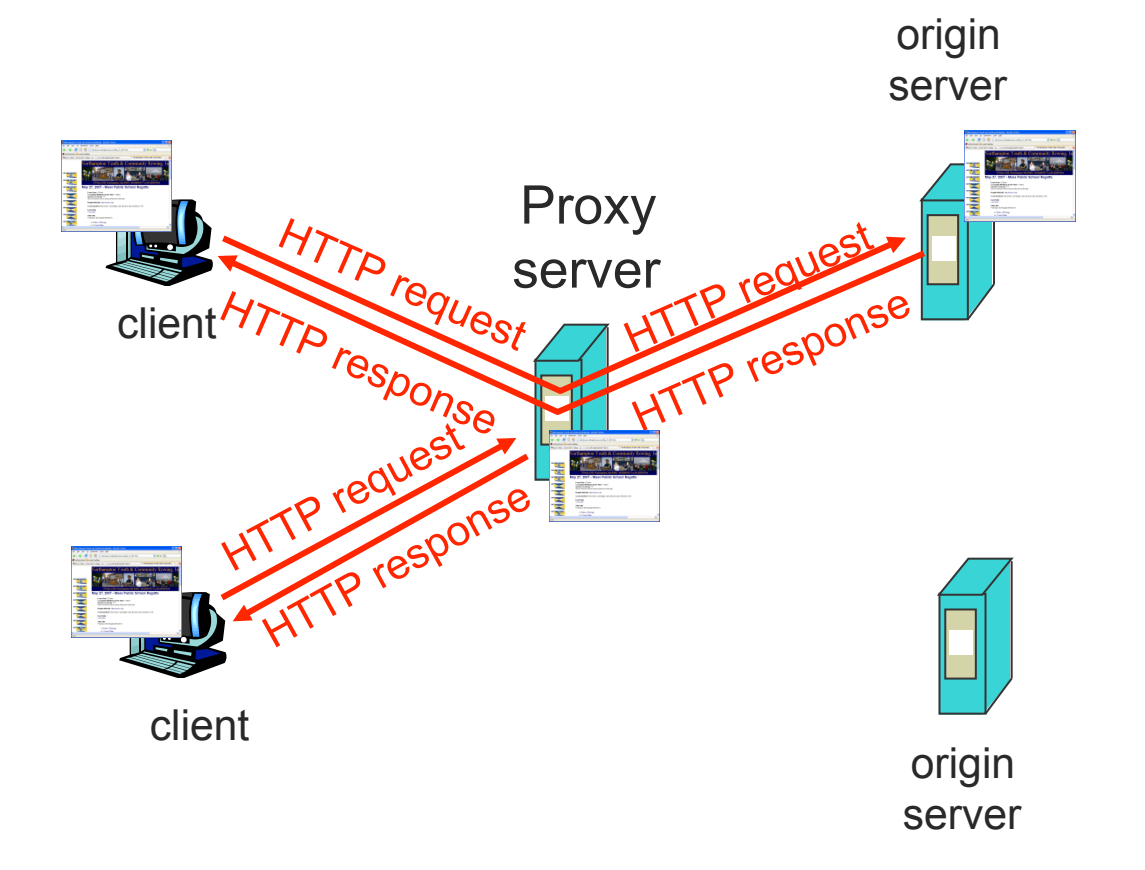

#### More about Web Caching

- **Cache** 
	- Acts as both client and server
	- Typically installed by ISP (university, company, residential ISP)
- Why Web caching?
	- Reduce response time for client request
	- Reduce traffic on an institution's access link.
- Internet dense with caches
	- o Enables "poor" content providers to effectively deliver content

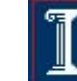

- **Assumptions** 
	- Average object size = 100,000 bits
	- Average request rate from institution's browsers to origin servers = 15/sec
	- $\circ$  Delay from institutional router to any origin server and back to router  $= 2$  sec

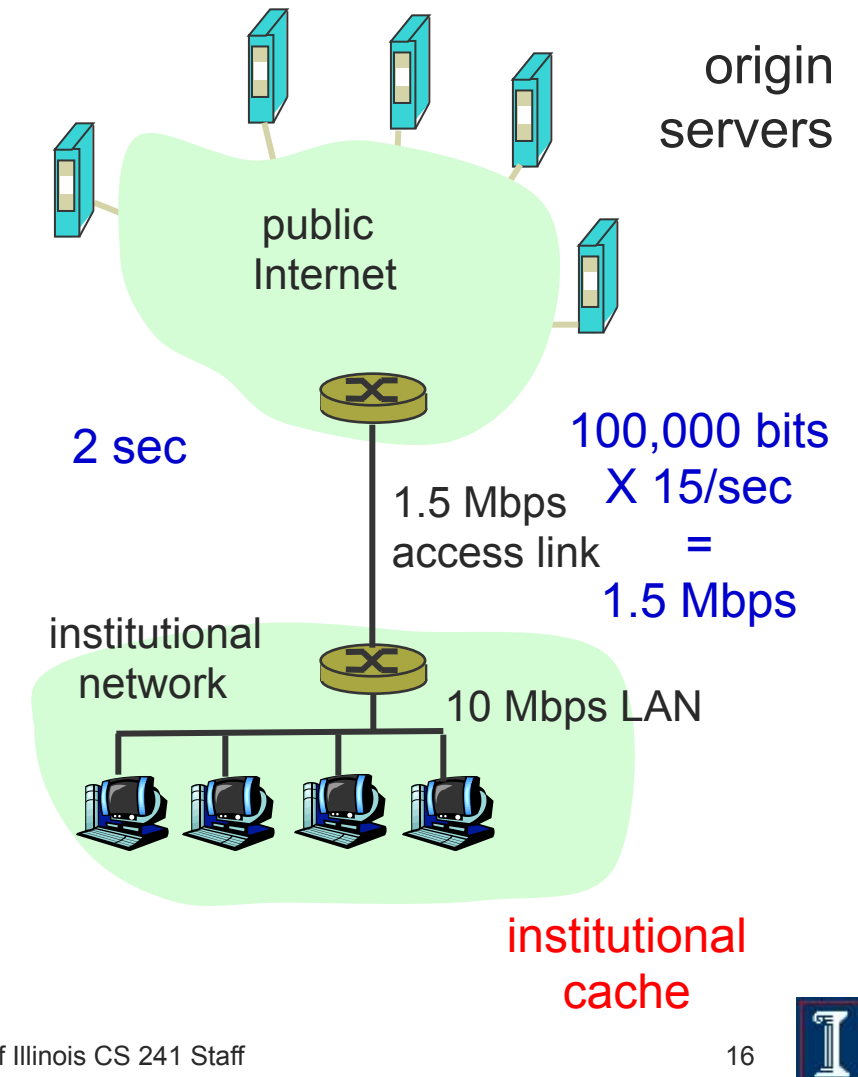

- **Consequences** 
	- $\circ$  Utilization on LAN = 15%
	- Utilization on access link  $= 100\%$
	- $\circ$  total delay = Internet delay + access delay + LAN delay
	- $\circ$  = 2 sec + minutes + milliseconds

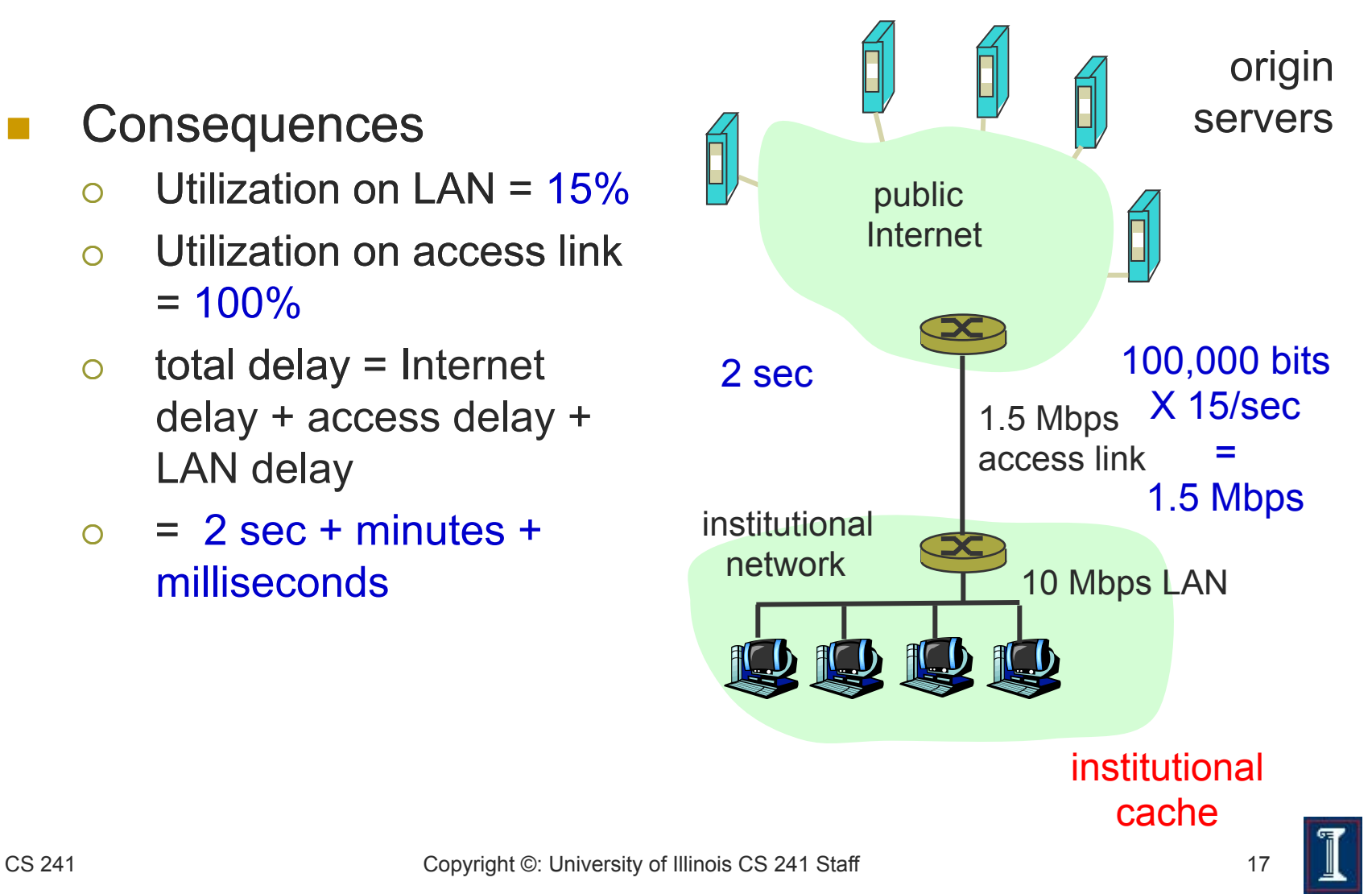

- Possible solution
	- o Increase bandwidth of access link to 10 Mbps
- **Consequence** 
	- $\circ$  Utilization on LAN = 15%
	- Utilization on access link  $= 15\%$
	- $\circ$  Total delay = Internet delay + access delay + LAN delay
	- $\circ$  = 2 sec + msecs + msecs
	- $\circ$  Often a costly upgrade

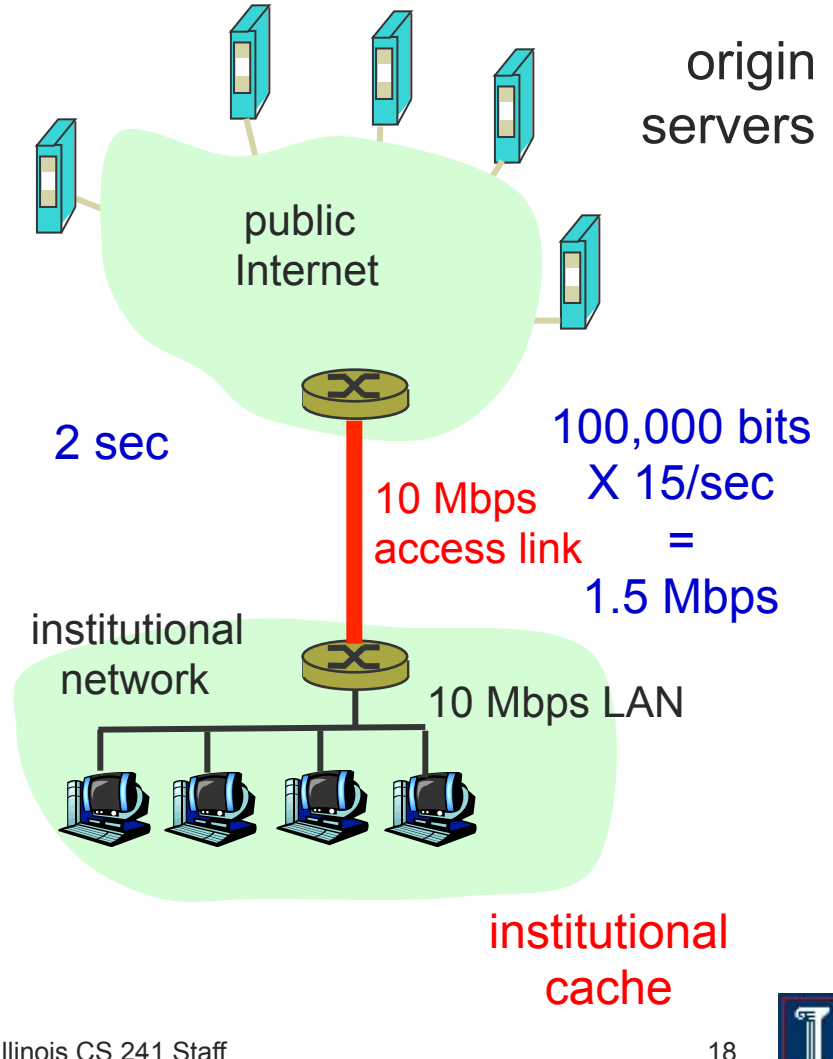

- Possible solution: Cache
	- Assume hit rate is 0.4
		- **40% satisfied immediately**
		- 60% satisfied by origin server

#### **Consequence**

- Utilization on access link = 60%, resulting in negligible delays (say 10 msec)
- $\circ$  Total avg delay = Internet delay + access delay + LAN delay

 $= .6*(2.01)$  secs  $+$  . 4\*milliseconds < 1.4 secs

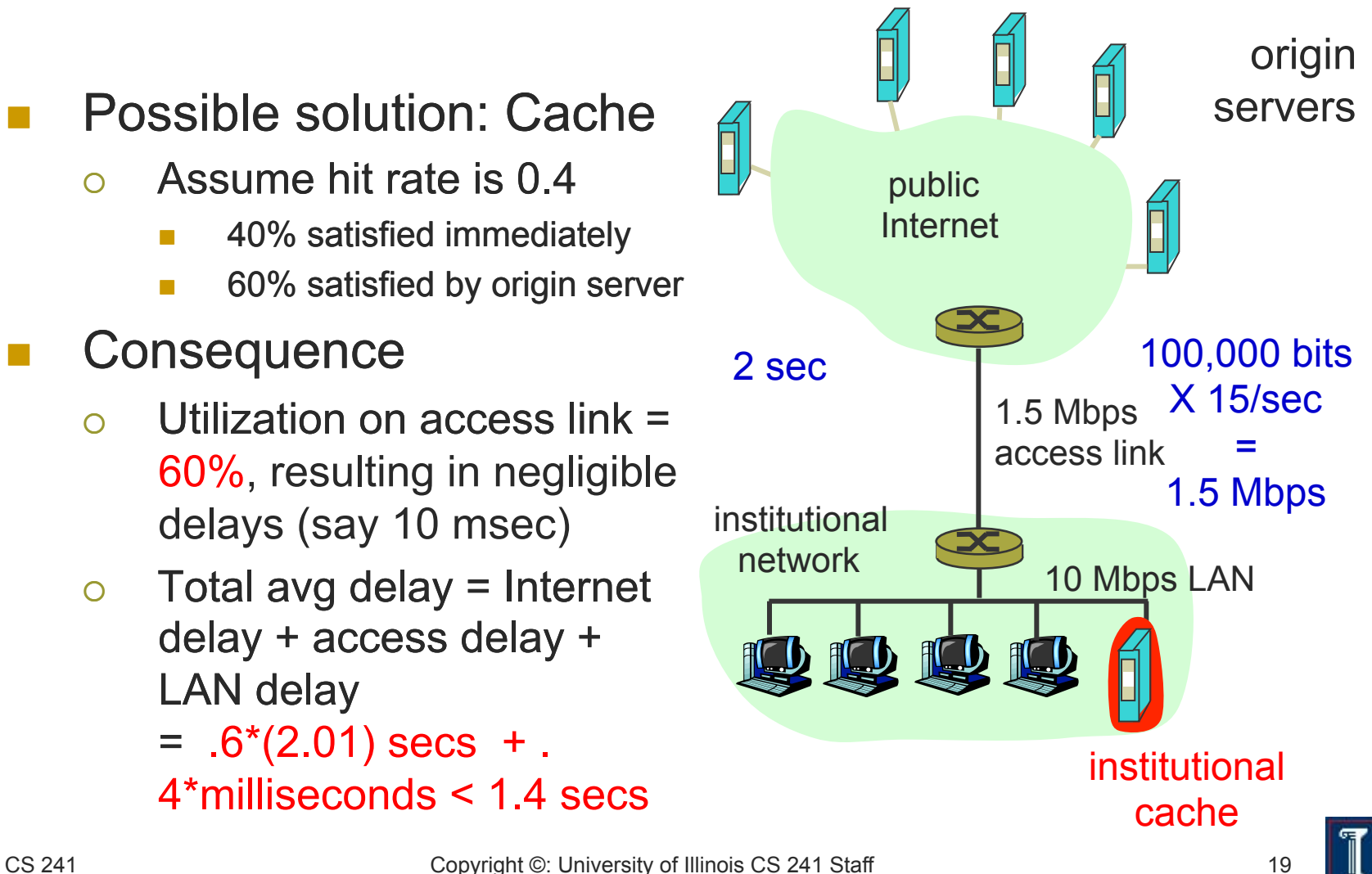

#### Practicalities: Conditional GET

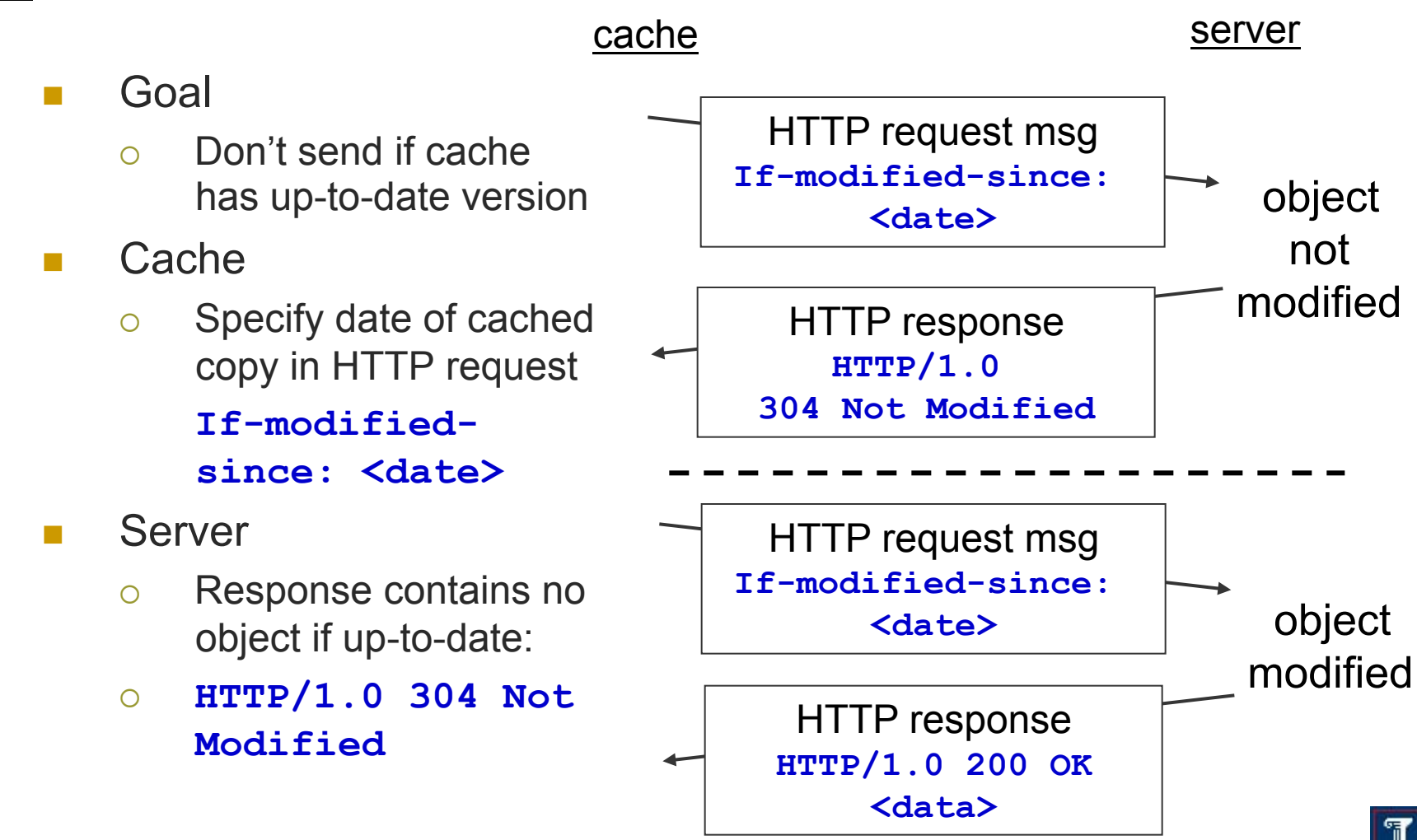

No Free Lunch: Problems of Web Caching

- The major issue: maintaining consistency
- **Two ways** 
	- $\circ$  Pull
		- **No. 20 Web caches periodically polls the web** server to see if a document is modified
	- Push
		- Server gives a copy of a web page to a web cache
		- $\blacksquare$  Sign a lease with an expiration time
		- If web page is modified before the lease, server notifies cache

Which solution would you implement?

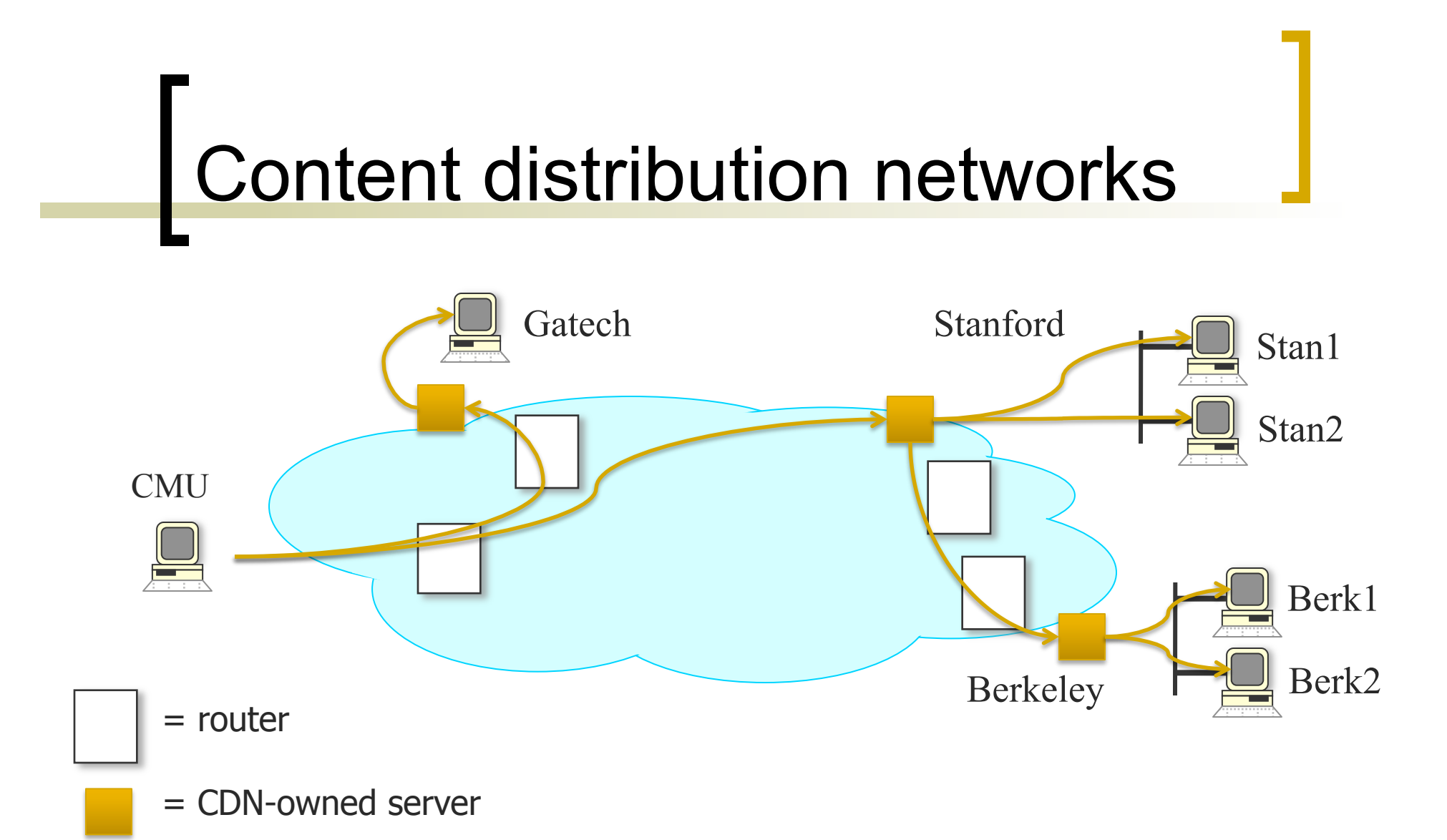

# The Domain Name System

Slides thanks in part to Jennifer Rexford, Ion Stoica, Vern Paxson, and Scott Shenker

## Host Names vs. IP addresses

- **Host names** 
	- o Mnemonic name appreciated by humans
	- Variable length, full alphabet of characters
	- $\circ$  Provide little (if any) information about physical location
	- Examples: www.cnn.com and bbc.co.uk
- **IP** addresses
	- o Numerical address appreciated by routers
	- Fixed length, binary number
	- Hierarchical, related to host location
	- $\circ$  Examples: 64.236.16.20 and 212.58.224.131

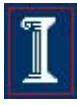

#### Separating Naming and **Addressing**

- Names are easier to remember
	- cnn.com vs. 64.236.16.20 *(but not shortened urls)*
- **Addresses can change underneath** 
	- Move www.cnn.com to 4.125.91.21
	- E.g., renumbering when changing providers
- Name could map to multiple IP addresses
	- www.cnn.com to multiple (8) replicas of the Web site
	- Enables
		- Load-balancing
		- Reducing latency by picking nearby servers
		- Tailoring content based on requester's location/identity
- **Multiple names for the same address** 
	- E.g., aliases like www.cnn.com and cnn.com

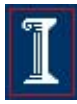

#### Domain Name System (DNS)

- **Properties of DNS** 
	- o Hierarchical name space divided into zones
	- Zones distributed over collection of DNS servers
- **Hierarchy of DNS servers** 
	- Root (hardwired into other servers)
	- Top-level domain (TLD) servers
	- Authoritative DNS servers
- **Performing the translations** 
	- Local DNS servers
	- o Resolver software

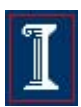

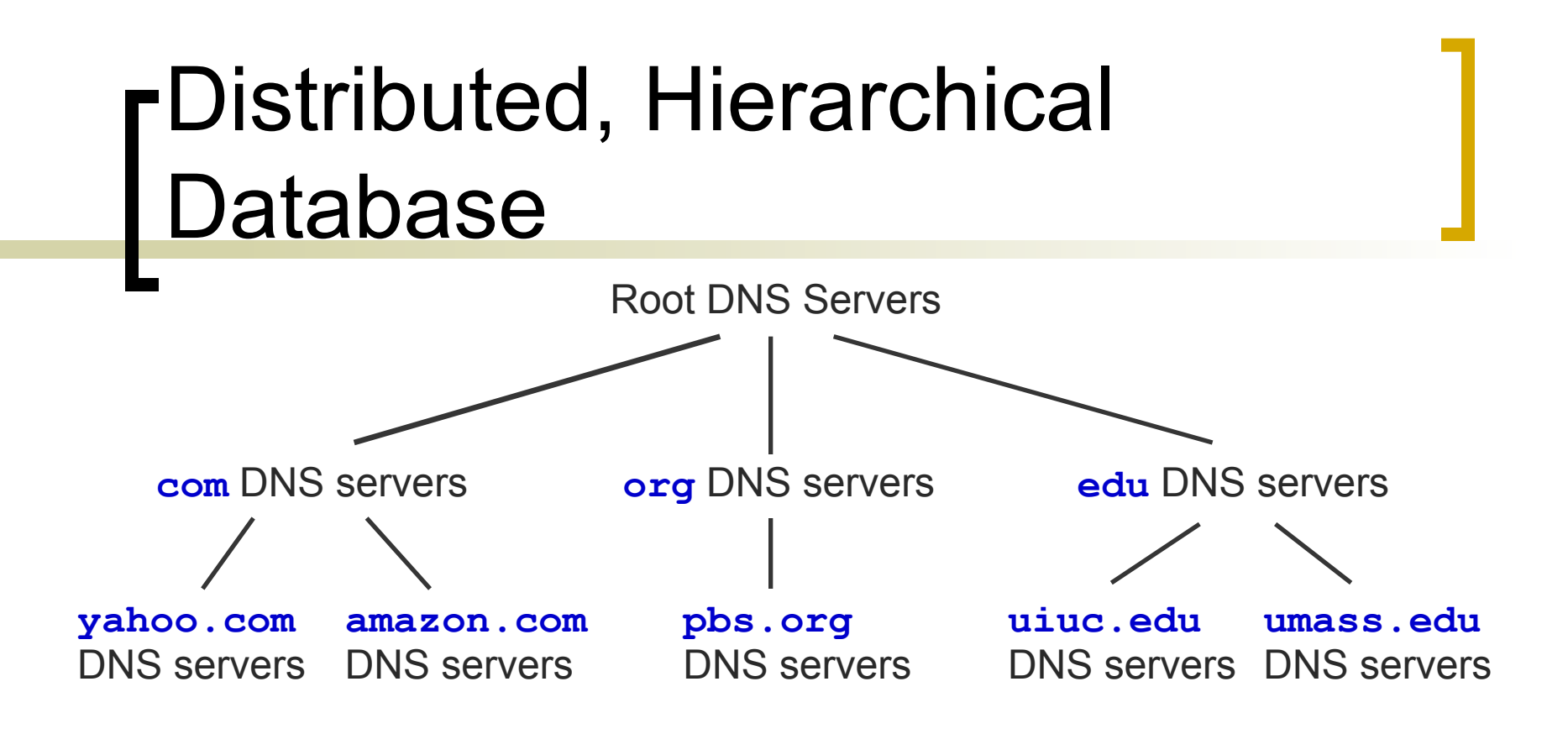

- Client wants IP for www.amazon.com
	- Client queries a root server to find **com** DNS server
	- Client queries **com** DNS server to get **amazon.com** DNS server
	- Client queries **amazon.com** DNS server to get IP address for **www.amazon.com**

# DNS Root

- **Located in Virginia, USA**
- How do we make the root scale?

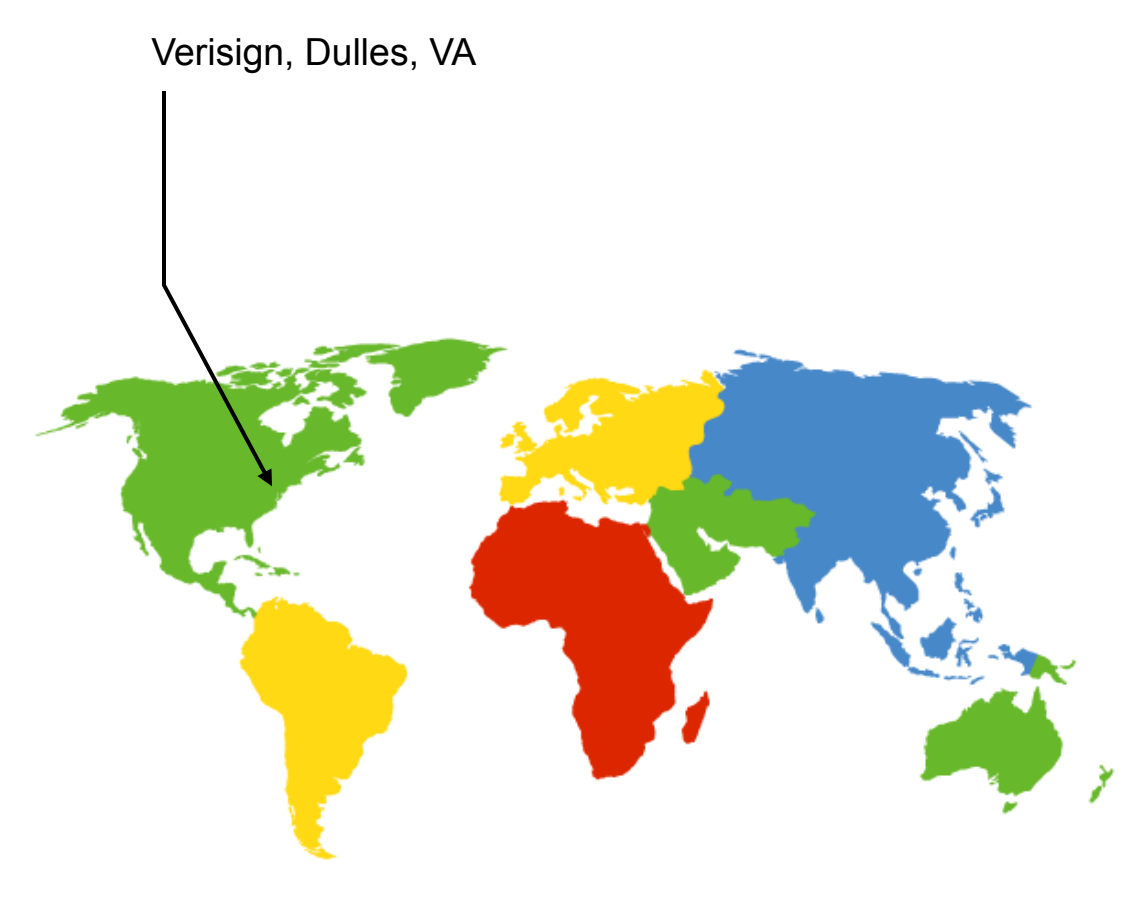

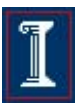

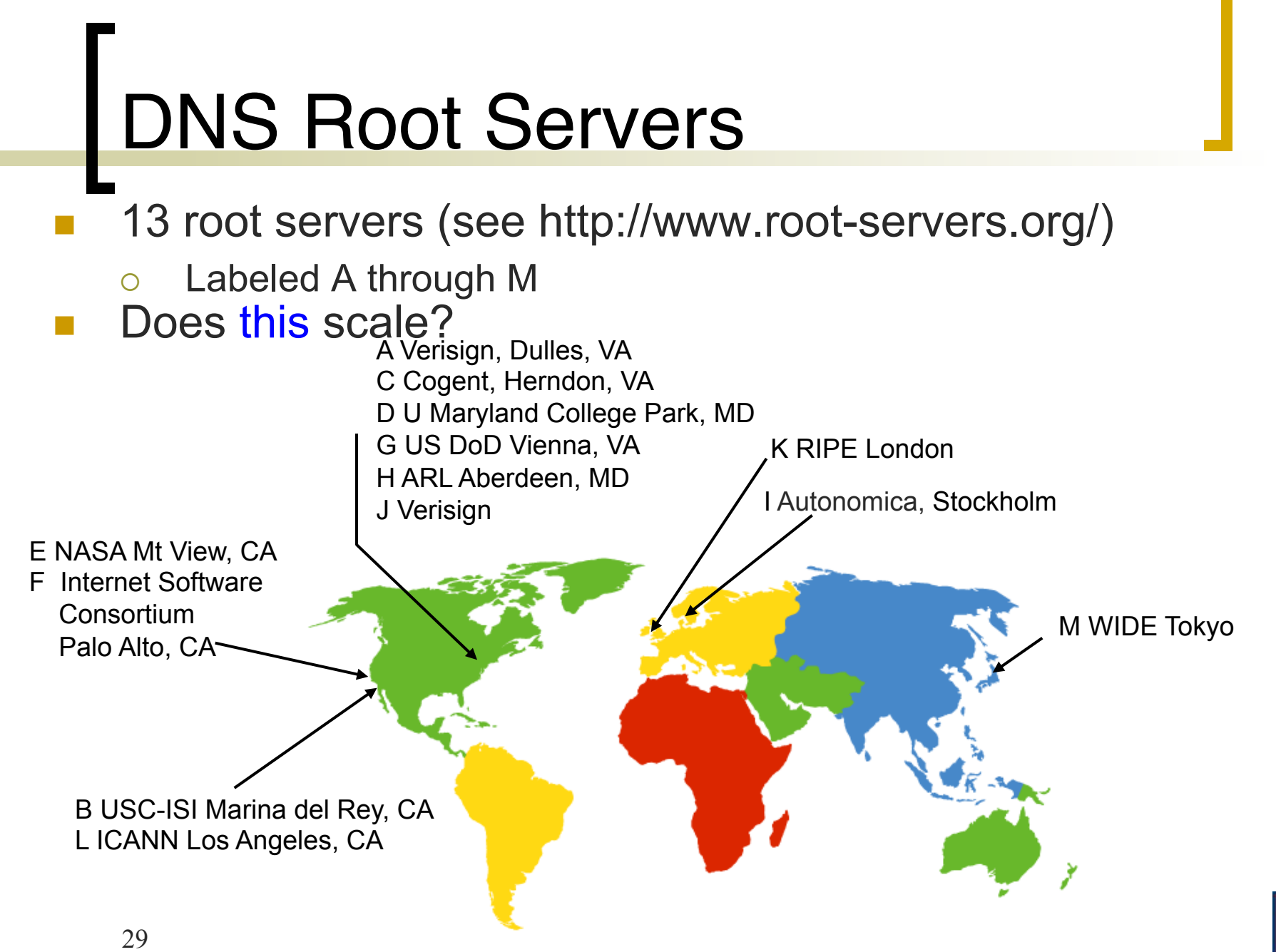

#### **DNS Root Servers**

 13 root servers each replicated via any-casting (localized routing for addresses)

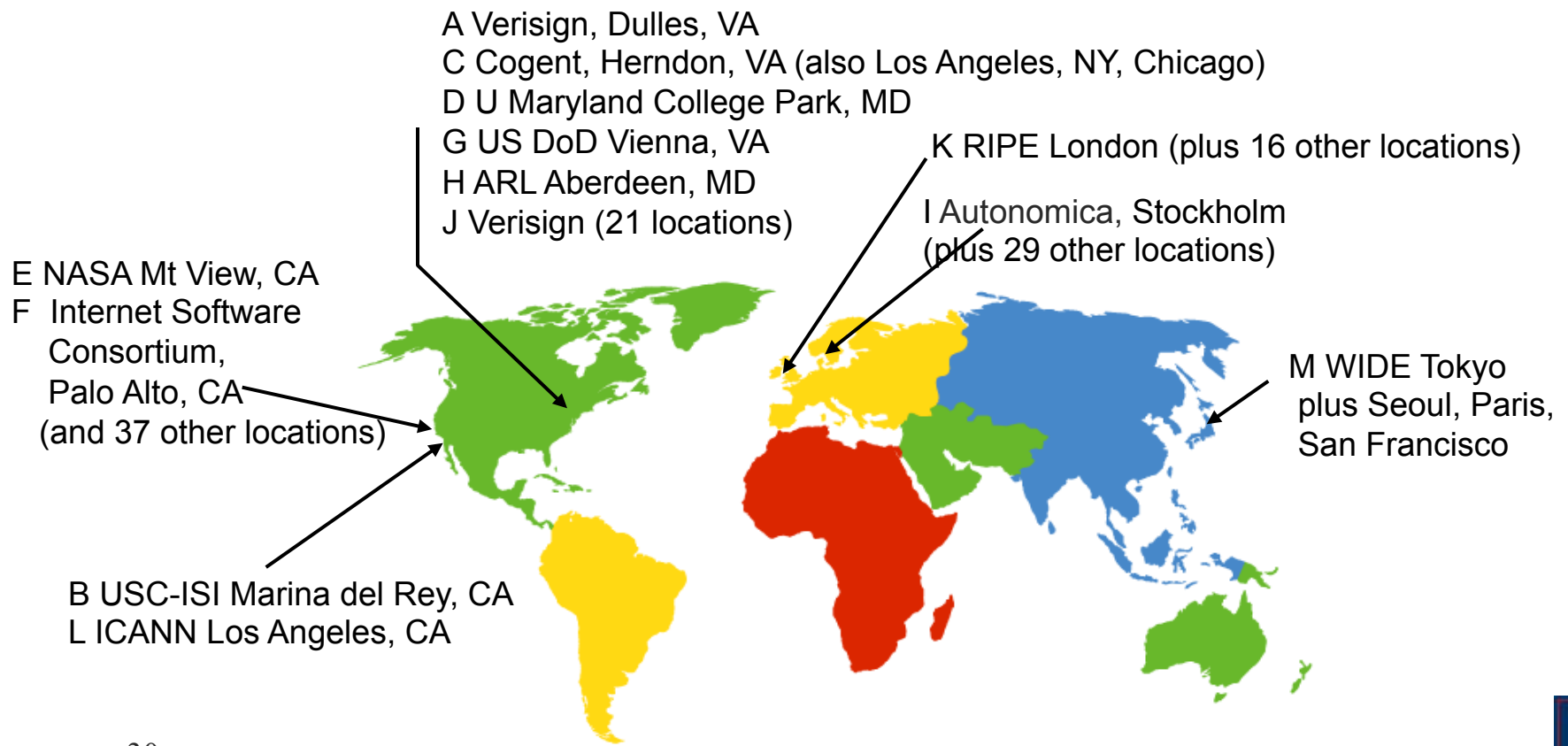

# TLD and Authoritative Servers

- Top-level domain (TLD) servers
	- Responsible for **com**, **org**, **net**, **edu**, etc, and all top-level country domains **uk**, **fr**, **ca**, **jp**.
		- Network Solutions maintains servers for **com** TLD
		- **Educause for edu TLD**
- **Authoritative DNS servers** 
	- $\circ$  Organization's DNS servers
	- $\circ$  Provide authoritative hostname to IP mappings for organization's servers (e.g., Web, mail).
	- Can be maintained by organization or service provider

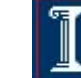

#### Local Name Server

- One per ISP (residential ISP, company, university) Also called "default name server"
- **Notal Meanupolism When host makes DNS query, query is sent to its** local DNS server
	- $\circ$  Acts as proxy, forwards query into hierarchy
	- o Reduces lookup latency for commonly searched hostnames
- Hosts learn local name server via...
	- DHCP (same protocol that tells host its IP address)
	- Static configuration (e.g., can use Google's "local" name service at 8.8.8.8 or 8.8.4.4)

## Applications' use of DNS

- Client application
	- Extract server name (e.g., from the URL)
	- Do *gethostbyname()* to trigger resolver code, sending message to local name server
- Server application (e.g. web server)
	- Extract client IP address from socket
	- Optional *gethostbyaddr()* to translate into name

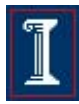

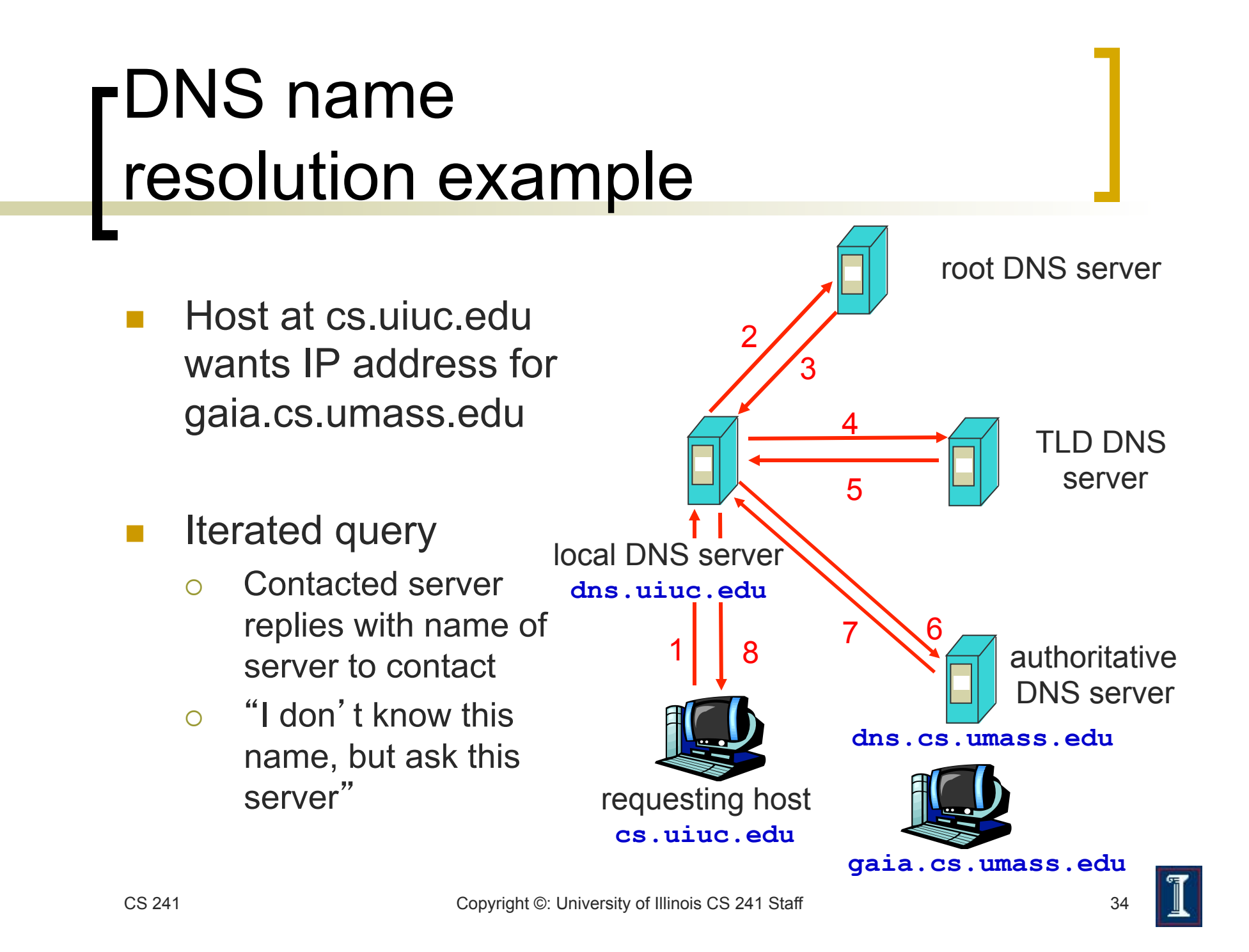

## DNS: Caching

- Once (any) name server learns mapping, it caches mapping
	- Cache entries timeout (disappear) after some time
	- TLD servers typically cached in local name servers
		- Thus root name servers not often visited

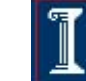

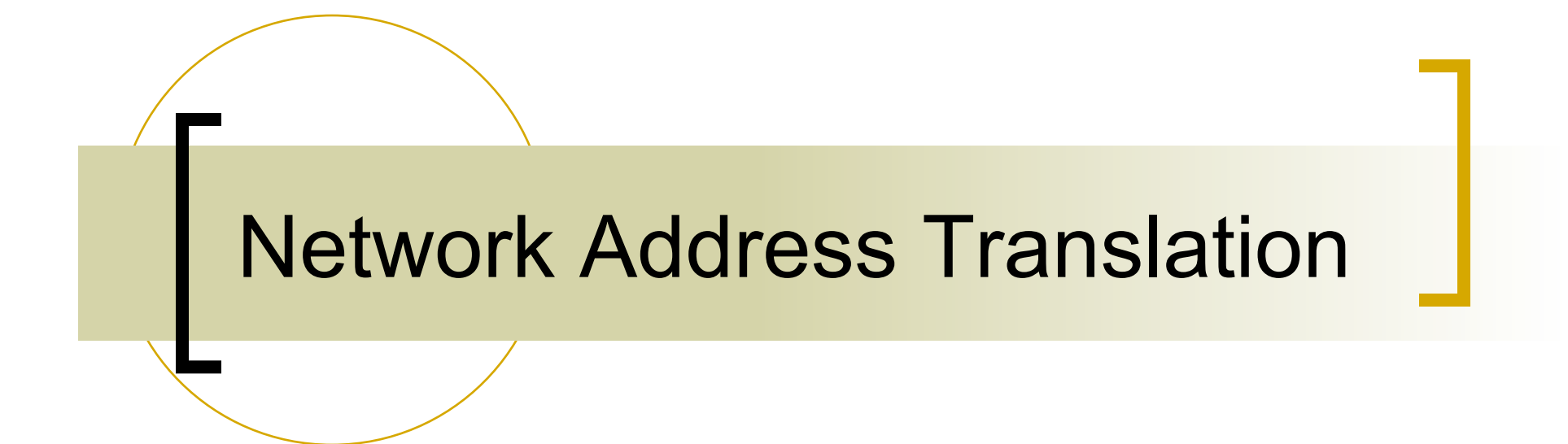

#### NAT: Network Address **Translation**

- Approach
	- Assign one router a global IP address
	- Assign internal hosts local IP addresses
- **Change IP Headers** 
	- IP addresses (and possibly port numbers) of IP datagrams are replaced at the boundary of a private network
	- o Enables hosts on private networks to communicate with hosts on the Internet
	- $\circ$  Run on routers that connect private networks to the public Internet

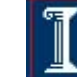

#### NAT: Network Address **Translation**

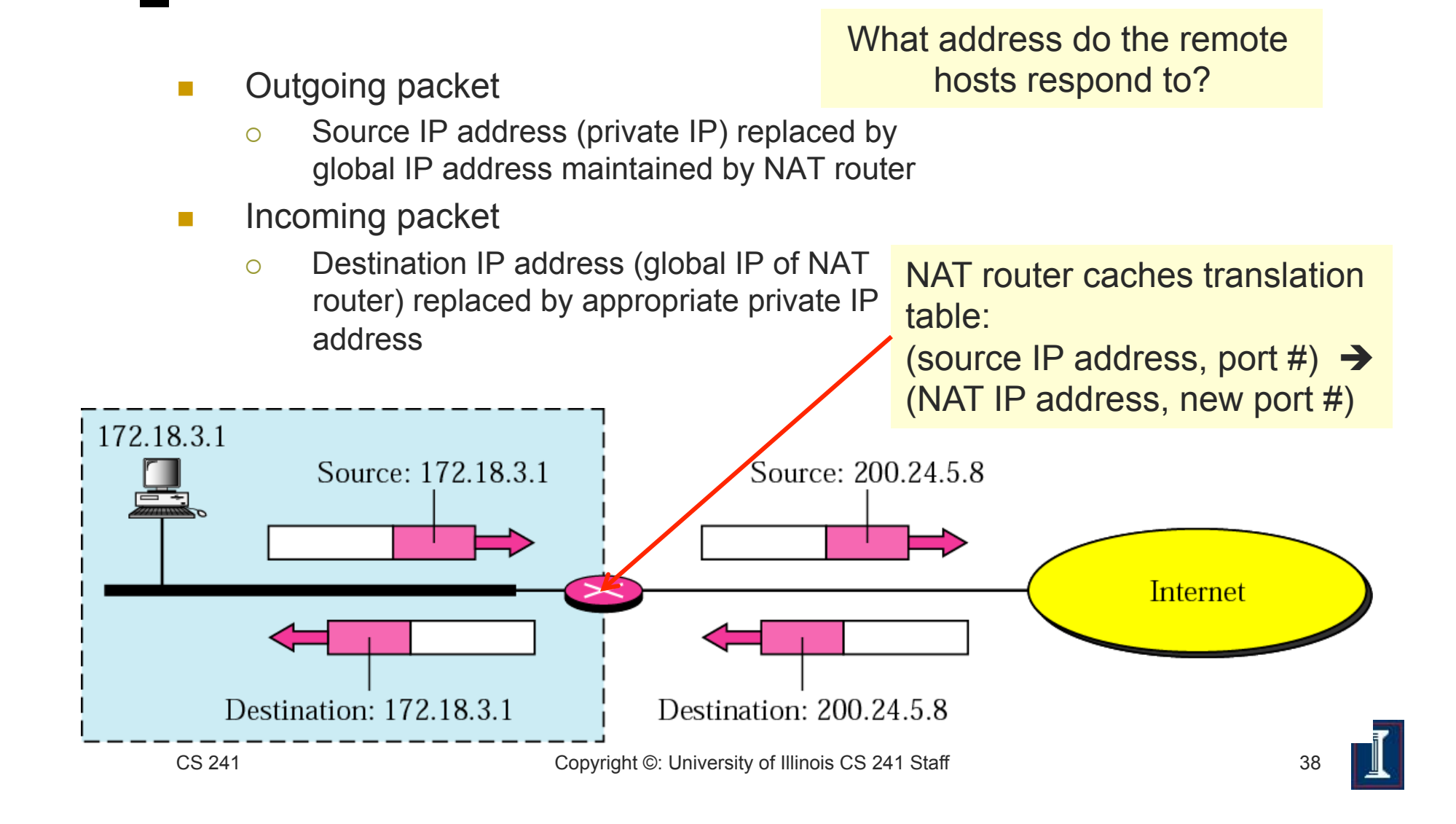

#### NAT: Network Address **Translation**

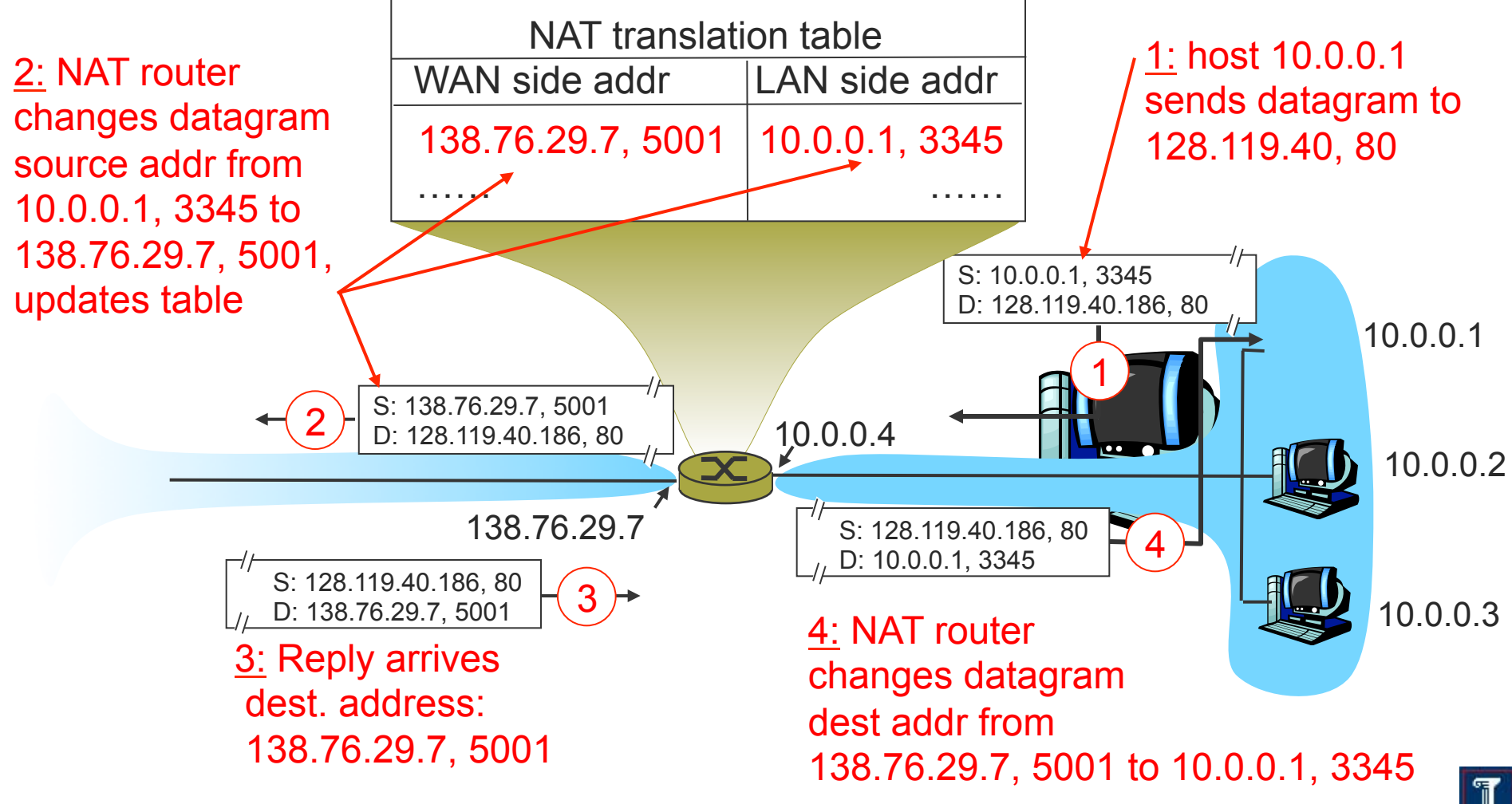

#### NAT: Benefits

- **Local network uses just one (or a few) IP address** as far as outside world is concerned
	- No need to be allocated range of addresses from ISP
		- **Just one IP address is used for all devices**
		- Or a few, in a large private enterprise network
		- **16-bit port-number field: 60,000 simultaneous connections with a** single LAN-side address!
	- o Can change addresses of devices in local network without notifying outside world
	- o Can change ISP without changing addresses of devices in local network
	- Devices inside local net not explicitly addressable, visible by outside world (a security plus)

### NAT: Benefits

- Load balancing
	- Balance the load on a set of identical servers, which are accessible from a single IP address
- **NAT solution** 
	- o Servers are assigned private addresses
	- $\circ$  NAT acts as a proxy for requests to the server from the public network
	- $\circ$  NAT changes the destination IP address of arriving packets to one of the private addresses for a server
	- o Balances load on the servers by assigning addresses in a round-robin fashion

- **End-to-end connectivity broken** 
	- NAT destroys universal end-to-end reachability of hosts on the Internet
	- $\circ$  A host in the public Internet often cannot initiate communication to a host in a private network
	- $\circ$  Even worse when two hosts that are in different private networks need to communicate with each other

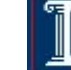

#### Performance worsens

- o Modifying the IP header by changing the IP address requires that NAT boxes recalculate the IP header checksum
- o Modifying port number requires that NAT boxes recalculate TCP checksum

#### Fragmentation issues

 Datagrams fragmented before NAT device must not be assigned different IP addresses or different port numbers

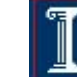

- Broken if IP address in application data
	- Applications often carry IP addresses in the payload of the application data
	- o No longer work across a private-public network boundary
	- Hack: Some NAT devices inspect the payload of widely used application layer protocols and, if an IP address is detected in the application-layer header or the application payload, translate the address according to the address translation table

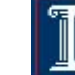

- Ossification of Internet protocols
	- $\circ$  NAT must be aware of port numbers which are inside transport header
	- Existing NATs don't support your fancy new transport protocol
		- and might even block standard protocols like UDP
	- Result: Difficult to invent new transport protocols
		- **....unless they just pretend to be TCP**

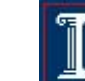